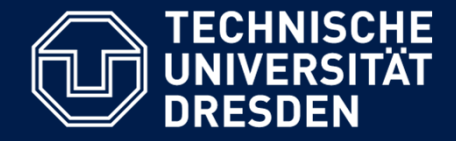

# **Übung Softwaremanagement**

# **Agiles (Software-)Projektmanagement**

Lehrstuhl Softwaretechnologie, Dr. Birgit Demuth

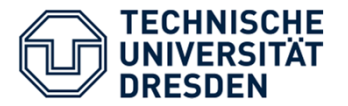

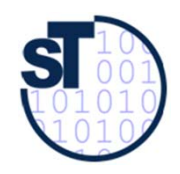

# Agiles (Software-) Projektmanagement

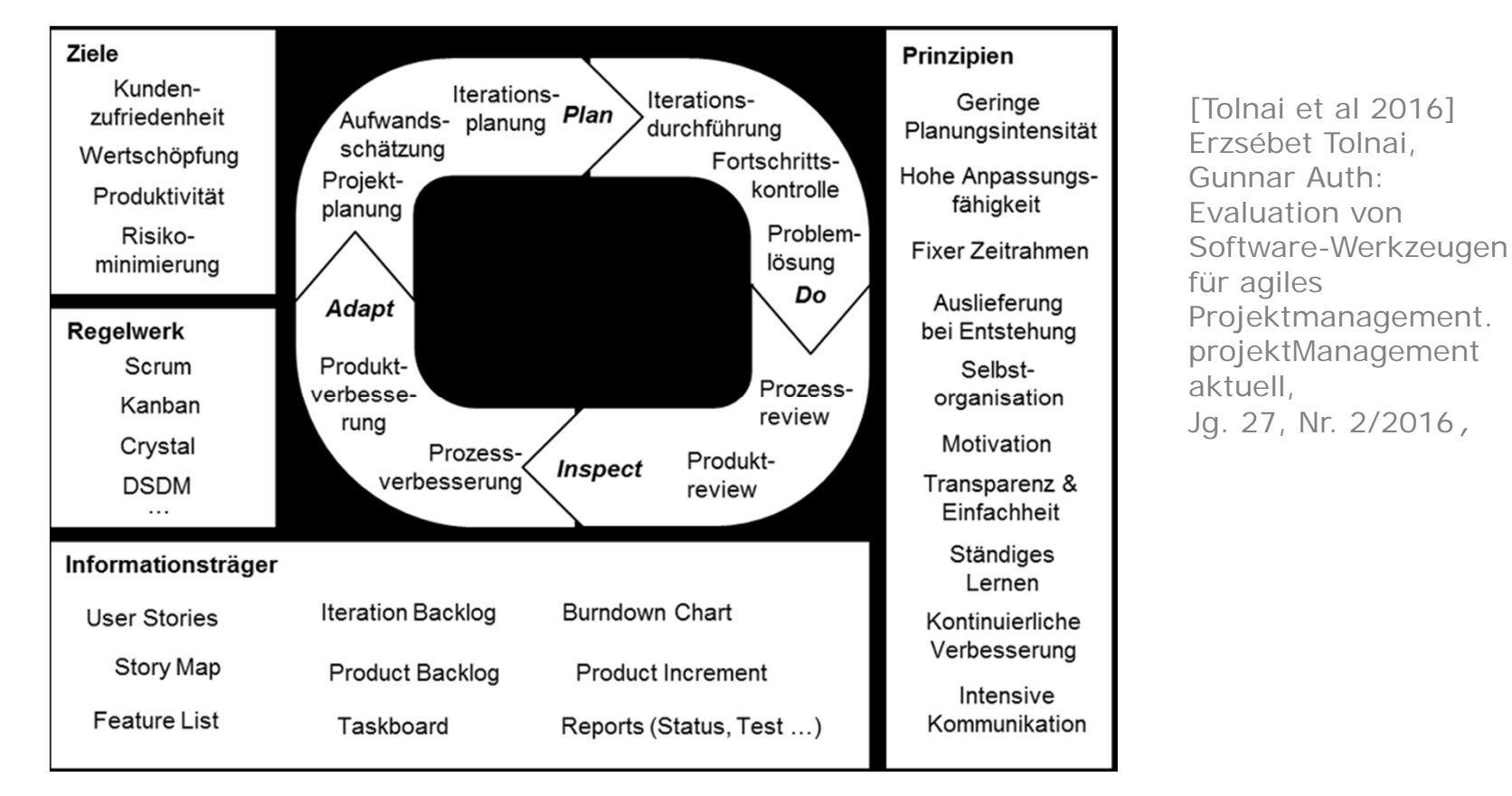

Softwaremanagement 2 and 2 and 3 SS 2016 2 and 2 and 2 and 2 and 2 and 2 and 2 and 2 and 2 and 2 and 2 and 2 and 2 and 2 and 2 and 2 and 2 and 2 and 2 and 2 and 2 and 2 and 2 and 2 and 2 and 2 and 2 and 2 and 2 and 2 and 2

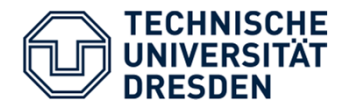

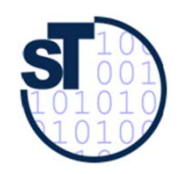

Prinzipien von Software-Kanban

- 1. Visualisiere den Ist-Zustand auf einem "Kanban-Board, !
- 2. Limitiere die Arbeit auf die Kapazität, die das System tatsächlich abarbeiten kann!
- 3. Führe ein "Pull-System" ein!
- 4. Denke systemisch!

Kontinuierliche Verbesserungen des Prozesses ("Kaizen")

 $\frac{1}{\sqrt{2}}$ 

[Roock 2011] Arne Roock: Software-Kanban – eine Einführung. Projektmagazin, 4/2011

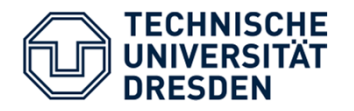

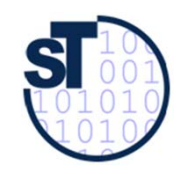

## Beispiel für initiales Kanban-Board [Roock 2011]

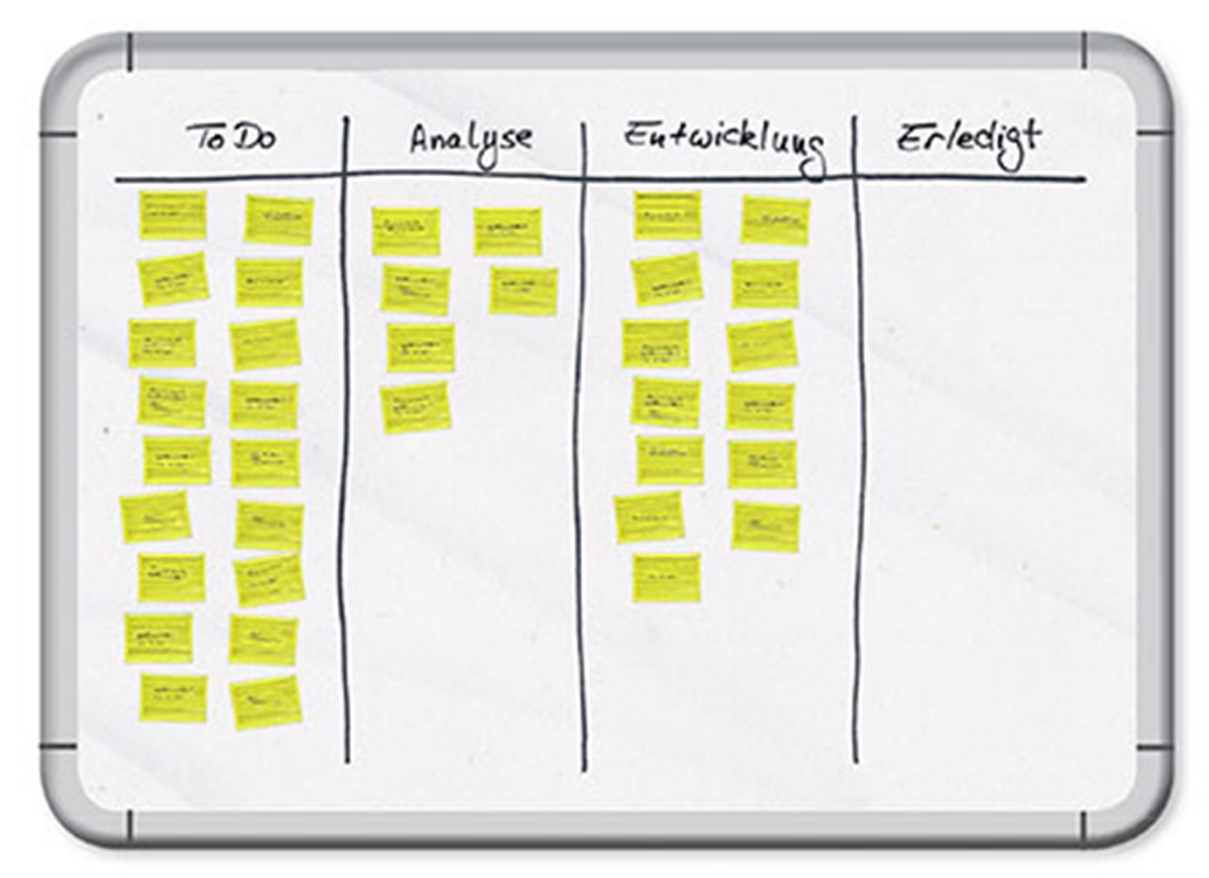

Softwaremanagement 4 and 5S 2016 4 and 5S 2016

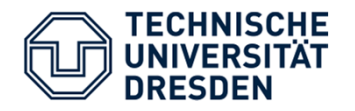

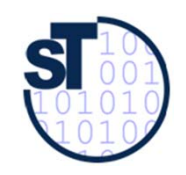

# Weiterentwickeltes Kanban-Board [Roock 2011]

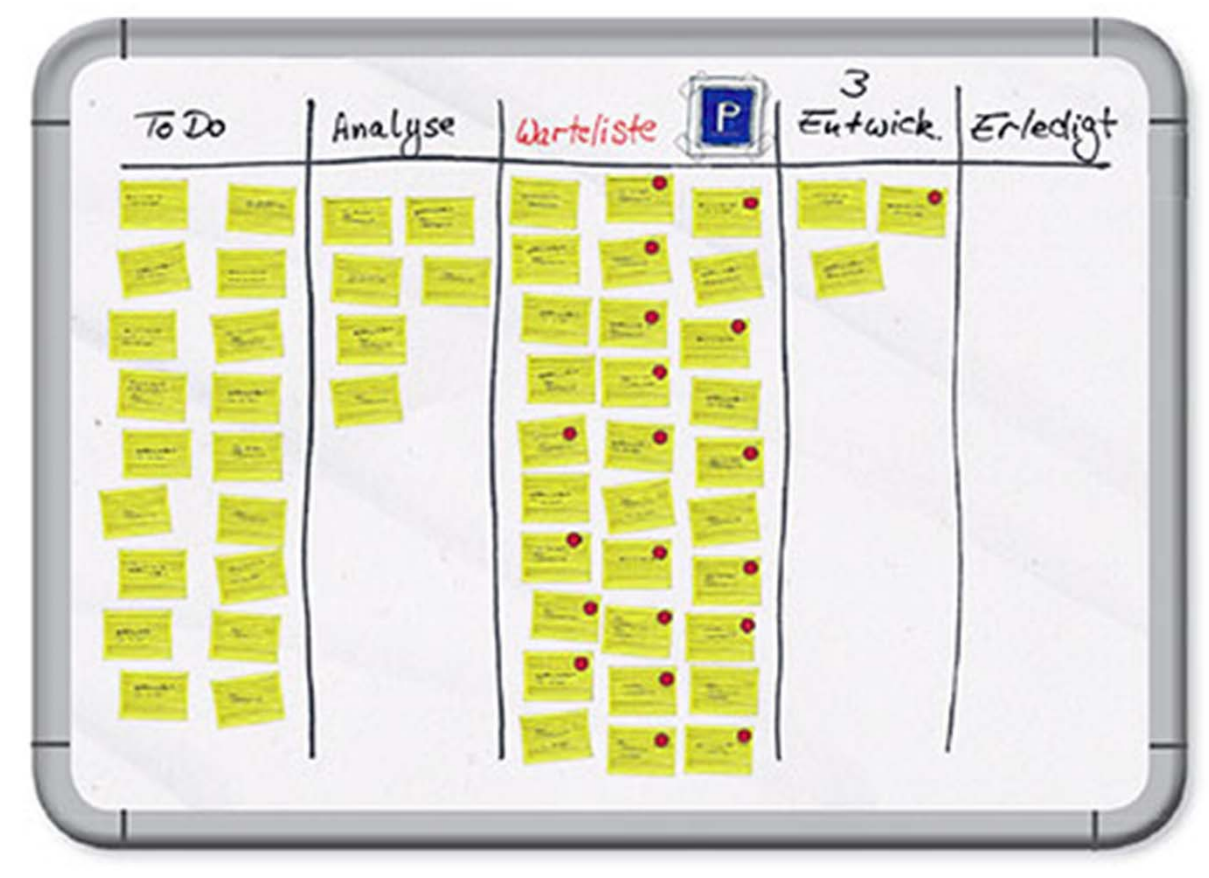

Softwaremanagement 5 SS 2016 5 SS 2016

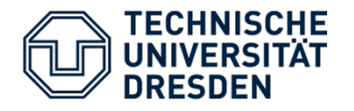

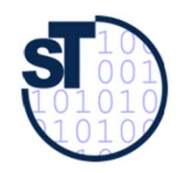

# Planen Sie mit Trello als Kanban-basiertem Tool Ihr Projekt!

- 1. Registrieren Sie sich kostenlos bei https://trello.com/
- 2. Melden Sie sich an!
	- Webseite oder
	- Apr
- 3. Lesen Sie eine kurze Anleitung zu den Board-Grundlagen
	- https://trello.com/guide
- 4. Planen Sie Ihr Projekt mit Trello!

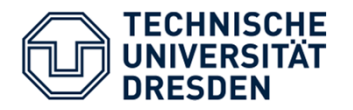

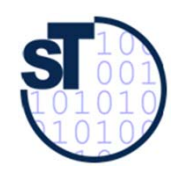

## Domänenmodell von Trello

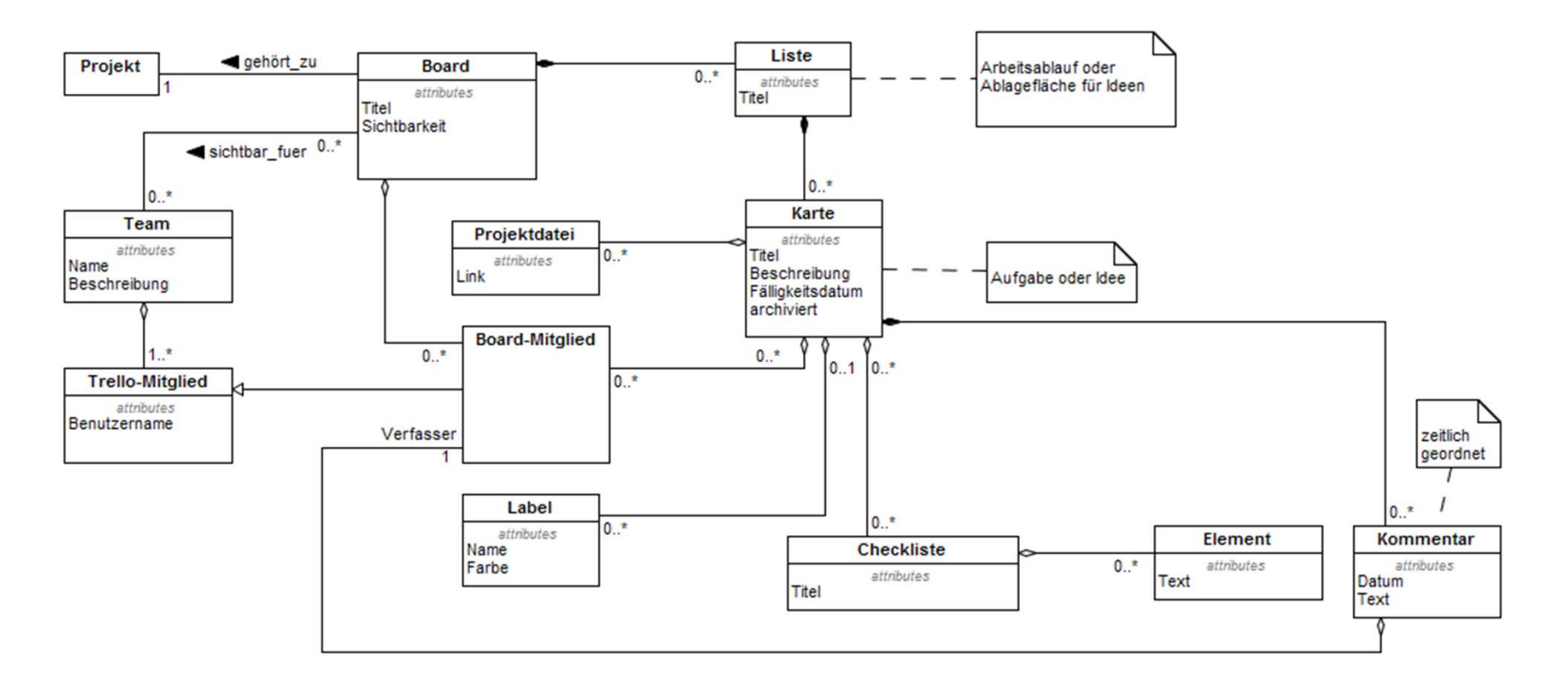

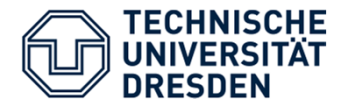

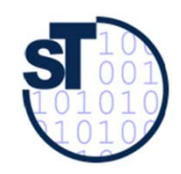

### Trello Extras

#### Integration z.B. mit

- • GitHub
	- Verzweigungen, Commits, Fehler und Pull-Anfragen direkt an Karten anhängen
	- Verknüpfung von Repositorys mit dem Board
- • Elegantt
	- Fortschrittsleisten in einem Gantt-Diagramm erstellen
- • Harvest
	- Zeit verfolgen
- • Google Drive, Dropbox & Co.
	- Dateien und Ordner synchronisieren

#### Über Trello API eigene Extras integrieren!

https://developers.trello.com/